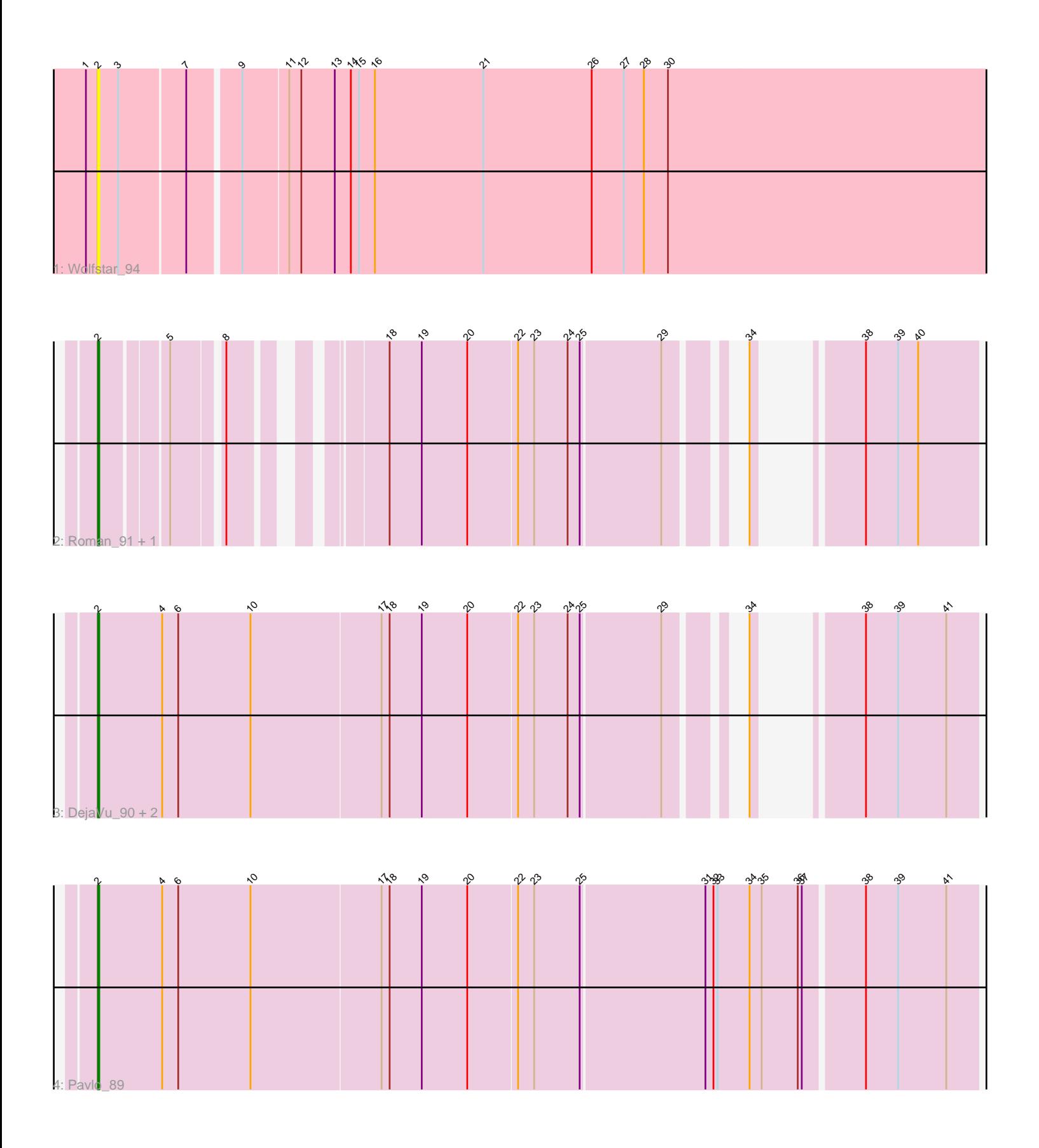

Note: Tracks are now grouped by subcluster and scaled. Switching in subcluster is indicated by changes in track color. Track scale is now set by default to display the region 30 bp upstream of start 1 to 30 bp downstream of the last possible start. If this default region is judged to be packed too tightly with annotated starts, the track will be further scaled to only show that region of the ORF with annotated starts. This action will be indicated by adding "Zoomed" to the title. For starts, yellow indicates the location of called starts comprised solely of Glimmer/GeneMark auto-annotations, green indicates the location of called starts with at least 1 manual gene annotation.

# Pham 164147 Report

This analysis was run 05/04/24 on database version 560.

WARNING: Pham size does not match number of genes in report. Either unphamerated genes have been added (by you) or starterator has removed genes due to invalid start codon.

Pham number 164147 has 7 members, 1 are drafts.

Phages represented in each track:

- Track 1 : Wolfstar 94
- Track 2 : Roman\_91, Lupine\_89
- Track 3: DejaVu 90, PhillyPhilly 87, Hubbs 88
- Track 4 : Pavlo 89

## **Summary of Final Annotations (See graph section above for start numbers):**

The start number called the most often in the published annotations is 2, it was called in 6 of the 6 non-draft genes in the pham.

Genes that call this "Most Annotated" start: • DejaVu\_90, Hubbs\_88, Lupine\_89, Pavlo\_89, PhillyPhilly\_87, Roman\_91, Wolfstar 94,

Genes that have the "Most Annotated" start but do not call it: •

Genes that do not have the "Most Annotated" start: •

## **Summary by start number:**

Start 2:

- Found in 7 of 7 ( 100.0% ) of genes in pham
- Manual Annotations of this start: 6 of 6
- Called 100.0% of time when present
- Phage (with cluster) where this start called: DejaVu\_90 (ED1), Hubbs\_88 (ED1),

Lupine\_89 (ED1), Pavlo\_89 (ED1), PhillyPhilly\_87 (ED1), Roman\_91 (ED1), Wolfstar\_94 (ED),

### **Summary by clusters:**

There are 2 clusters represented in this pham: ED, ED1,

Info for manual annotations of cluster ED1: •Start number 2 was manually annotated 6 times for cluster ED1.

#### **Gene Information:**

Gene: DejaVu\_90 Start: 51927, Stop: 51358, Start Num: 2 Candidate Starts for DejaVu\_90: (Start: 2 @51927 has 6 MA's), (4, 51879), (6, 51867), (10, 51813), (17, 51717), (18, 51711), (19, 51687), (20, 51654), (22, 51618), (23, 51606), (24, 51582), (25, 51573), (29, 51516), (34, 51480), (38, 51441), (39, 51417), (41, 51381),

Gene: Hubbs\_88 Start: 51976, Stop: 51407, Start Num: 2 Candidate Starts for Hubbs\_88: (Start: 2 @51976 has 6 MA's), (4, 51928), (6, 51916), (10, 51862), (17, 51766), (18, 51760), (19, 51736), (20, 51703), (22, 51667), (23, 51655), (24, 51631), (25, 51622), (29, 51565), (34, 51529), (38, 51490), (39, 51466), (41, 51430),

Gene: Lupine\_89 Start: 51986, Stop: 51471, Start Num: 2 Candidate Starts for Lupine\_89: (Start: 2 @51986 has 6 MA's), (5, 51941), (8, 51908), (18, 51824), (19, 51800), (20, 51767), (22, 51731), (23, 51719), (24, 51695), (25, 51686), (29, 51629), (34, 51593), (38, 51554), (39, 51530), (40, 51515),

Gene: Pavlo\_89 Start: 52071, Stop: 51430, Start Num: 2 Candidate Starts for Pavlo\_89: (Start: 2 @52071 has 6 MA's), (4, 52023), (6, 52011), (10, 51957), (17, 51861), (18, 51855), (19, 51831), (20, 51798), (22, 51762), (23, 51750), (25, 51717), (31, 51627), (32, 51621), (33, 51618), (34, 51594), (35, 51585), (36, 51558), (37, 51555), (38, 51513), (39, 51489), (41, 51453),

Gene: PhillyPhilly\_87 Start: 51536, Stop: 50967, Start Num: 2 Candidate Starts for PhillyPhilly\_87: (Start: 2 @51536 has 6 MA's), (4, 51488), (6, 51476), (10, 51422), (17, 51326), (18, 51320), (19, 51296), (20, 51263), (22, 51227), (23, 51215), (24, 51191), (25, 51182), (29, 51125), (34, 51089), (38, 51050), (39, 51026), (41, 50990),

Gene: Roman\_91 Start: 52587, Stop: 52072, Start Num: 2 Candidate Starts for Roman\_91: (Start: 2 @52587 has 6 MA's), (5, 52542), (8, 52509), (18, 52425), (19, 52401), (20, 52368), (22, 52332), (23, 52320), (24, 52296), (25, 52287), (29, 52230), (34, 52194), (38, 52155), (39, 52131), (40, 52116),

Gene: Wolfstar\_94 Start: 53968, Stop: 53285, Start Num: 2 Candidate Starts for Wolfstar\_94: (1, 53977), (Start: 2 @53968 has 6 MA's), (3, 53953), (7, 53905), (9, 53869), (11, 53836), (12, 53827), (13, 53803), (14, 53791), (15, 53785), (16, 53773), (21, 53692), (26, 53611), (27, 53587), (28, 53572), (30, 53554),